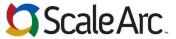

6

7.

8.

Get HA status

Add virtual IPs

10. Add Firewall rules

Modify Cluster Advance settings

## Pocket Reference Guide - ScaleArc for SQL Server 3.2

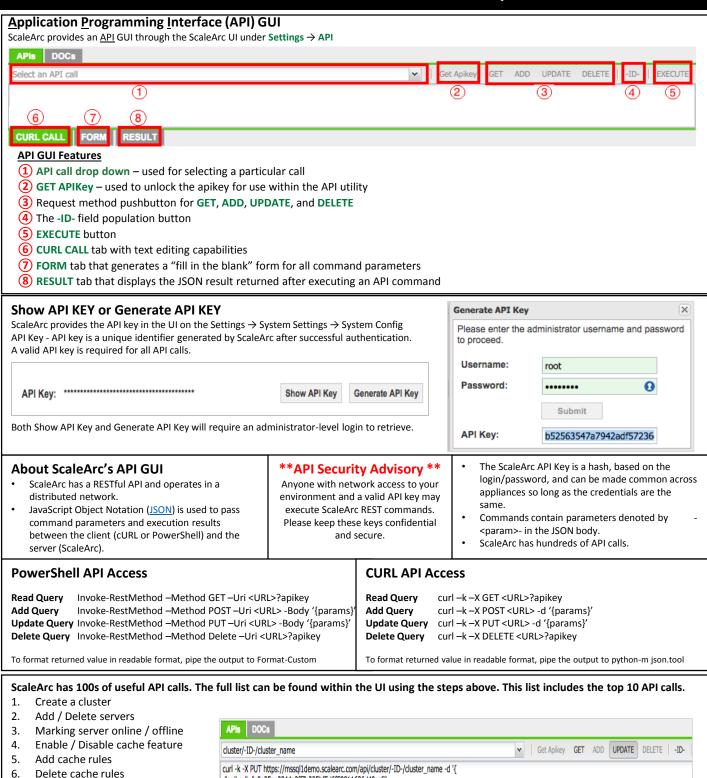

For additional information or to download any of the ScaleArc guides, please visit http://support.scalearc.com/

"apikey": "c9a35ae2344a2ff7c225bf5d6f59811636d40cc6",

"cluster\_name": ""

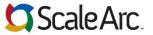

## Developer/DBA Pocket Reference Guide – ScaleArc for SQL Server 3.2

| Developel/DBA1 c                                                          | - CRET REI                   |                                                                                                    | 110 101 3QE 3CI VCI 3.2                                                                                                    |
|---------------------------------------------------------------------------|------------------------------|----------------------------------------------------------------------------------------------------|----------------------------------------------------------------------------------------------------|
| Call                                                                      | Method                       | Parameters                                                                                                    | Description                                                                                                    |
| /api/system/show_api_key                                                  | POST                         | Username<br>Password<br>apikey="abc"                                                                                                    | Get the API Key from the ScaleArc system                                                                                                    |
| /api/cluster/-ID-                                                         | GET<br>DELETE                | apikey                                                                                                    | Fetch status of a given cluster                                                                                                    |
| /api/cluster/-ID-/cache_rules                                             | GET<br>PUT<br>POST<br>DELETE | apikey cache_rules [{     pattern     ttl     status compression_status order}]                                                                                                    | Retrieve, Add, Modify or Delete<br>Cache rules for a given cluster                                                                                    |
| /api/cluster/-ID-/server/-ID-                                             | GET<br>POST<br>DELETE        | apikey mark_server_status orig_ip server_id server_idle_connection_timeout server_ignore_lag_time server_ip server_max_concurent_connections server_port server_replication_lag_threshold server_role servicename servicename_radio timetowait | Get information, update configuration, or remove a given server from a given cluster                                                                  |
| api/cluster/-ID-/advanced_settings                                        | GET                          | apikey                                                                                                    | Get advanced cluster settings                                                                                                    |
| api/events                                                                | GET                          | apikey                                                                                                    | Get a list of current unacknowledged events that have occurred on the ScaleArc instance                                                               |
| /api/cluster/-ID-/connection_reset                                        | GET<br>PUT                   | apikey<br>connection_reset                                                                                                    | Enable connection multiplexing on connection reset flag in connection-pooled applications.                                                            |
| /api/cluster/-ID-/database/-ID-<br>/pattern/-ID-<br>/cache_manager/delete | POST                         | apikey                                                                                                    | Delete the given cache rule                                                                                                    |
| /api/cluster/-ID-/database/-ID-<br>/storedprocedure_rules                 | GET<br>PUT<br>POST<br>DELETE | cache_rules [{                                                                                                    | Retrieve, add, modify, or delete a stored-procedure cache.  Caution: DELETE will remove all stored procedure cache for the given cluster and database |
| /api/cluster/-ID-/database/-ID-<br>/write_ignore_rules                    | GET<br>PUT<br>POST<br>DELETE | apikey writeignore_rules [{     rule     status}]                                                                                                    | Retrieve a list of, add, update, or delete a write-ignore rule.                                                                                       |

For additional information or to download any of the ScaleArc guides, please visit <a href="http://support.scalearc.com/">http://support.scalearc.com/</a>